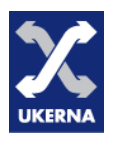

#### IEEE 802.1X workshop

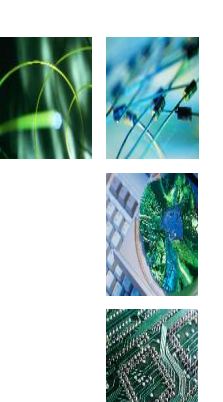

#### Networkshop 34, 4 April 2006.

Josh Howlett, JRS Technical Support, University of Bristol.

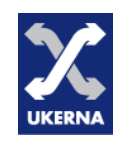

#### Introduction

- **Introduction** (5 mins)
- **Authentication overview** (30 mins)
- **IEEE 802.1x** (20 mins)
- **Securing 802.11 with .1x** (20 mins)
- **Break** (15 mins)
- **Campus deployment** (20 mins)
- **802.11 key management** (10 mins)

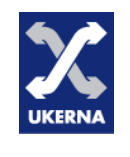

#### Introduction

- Objectives
	- Provide an understanding of:
		- network authentication in general;
		- how 802.1x works at a technical level;
		- how 802.1x can be deployed to address network security and management issues.
	- Provide practical demonstrations of:
		- installing, configuring and testing a basic 802.1x environment;
		- debugging 802.1x problems.

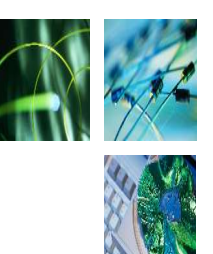

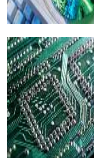

- Ancient history
	- In the beginning was the serial line...
	- **IP over Serial Line** (SLIP)
		- *de facto* standard;
		- very basic protocol: no peer negotiation of the connection whatsoever (network parameters, authentication, etc);
		- fine for small numbers of connections over trusted links, but otherwise unmanageable.

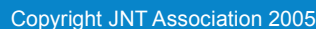

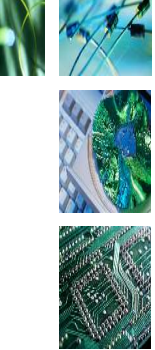

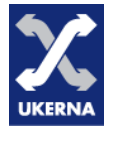

- Point to Point Protocol (**PPP**)
	- Provides a means for PPP **peers** to negotiate an authentication protocol:
		- **Password Authentication Protocol** (**PAP**)
			- Alice sends user-name and password to Bob.
		- **Challenge Authentication Protocol** (**CHAP**)
			- Alice sends Bob a random number (**Challenge**).
			- Bob hashes (MD5) his password with the challenge, and returns it to Alice (**Response**).
			- Alice hashes her copy of Bob's password. If the hashes match, Bob has the right password.

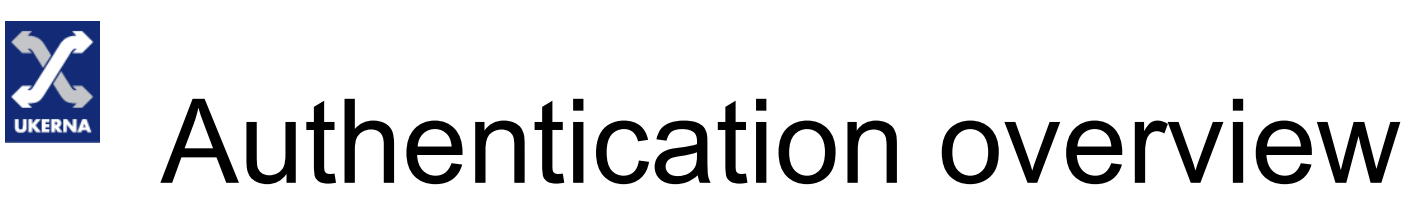

#### **PAP authentication**

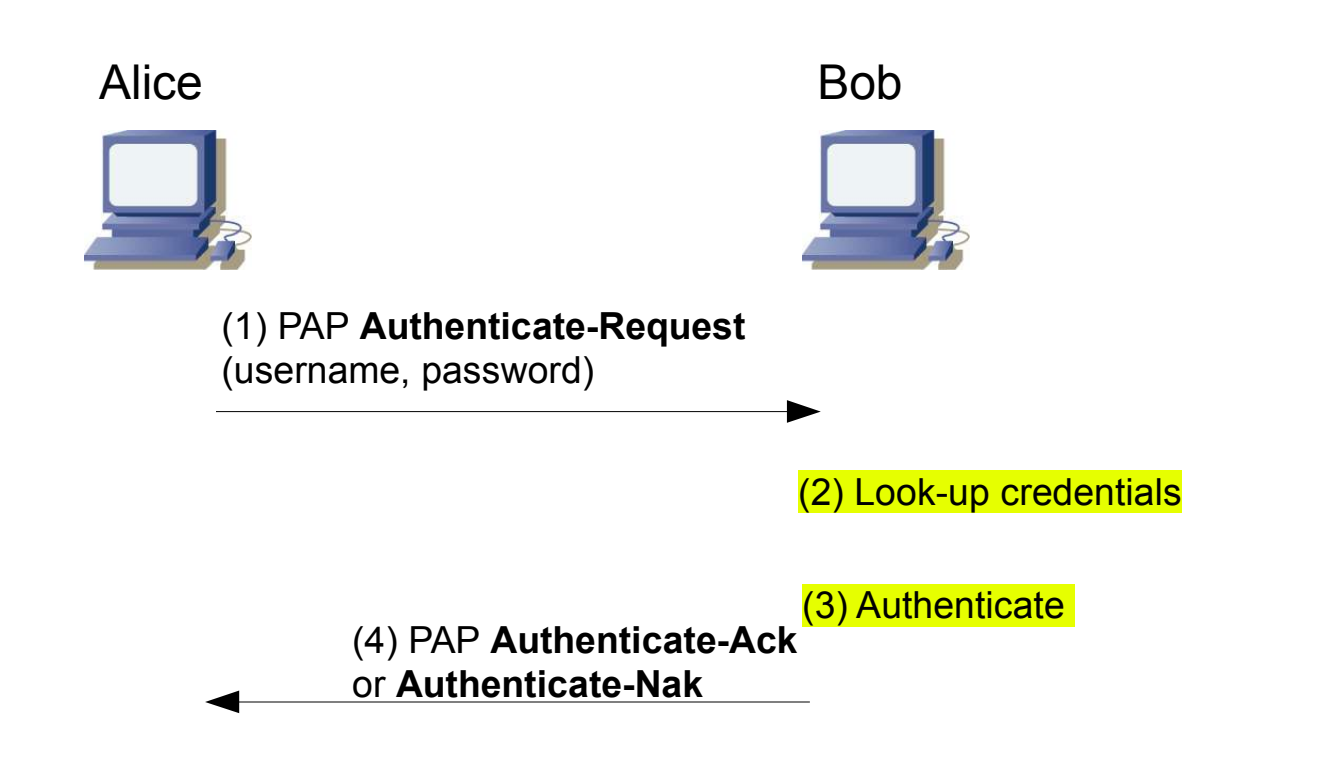

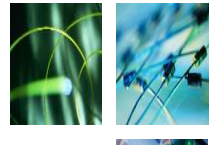

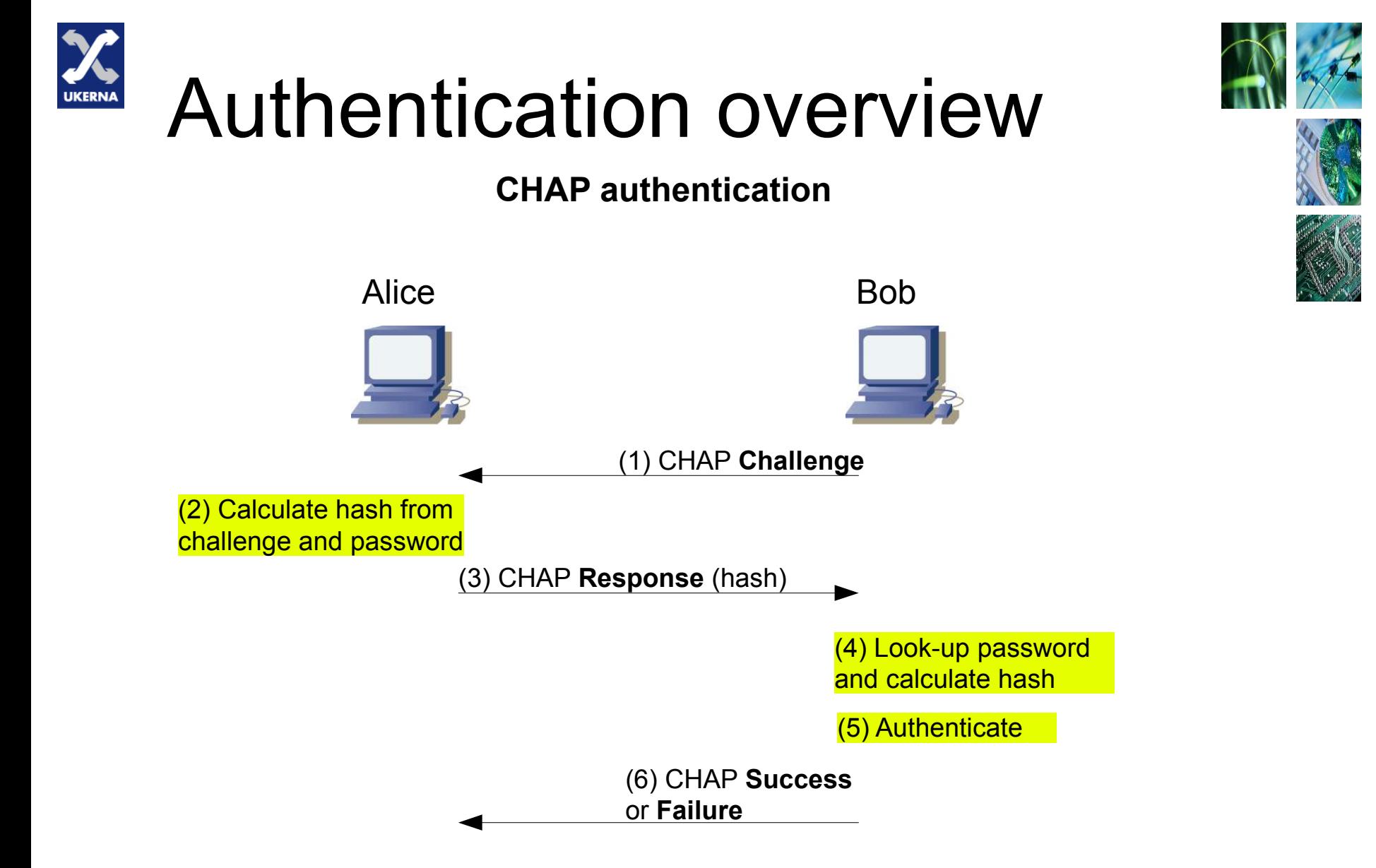

- Problems with PPP authentication (1)
	- Scaling authentication
		- If the number of possible PPP peers that requires authentication becomes large, it is desirable to centralise authentication.

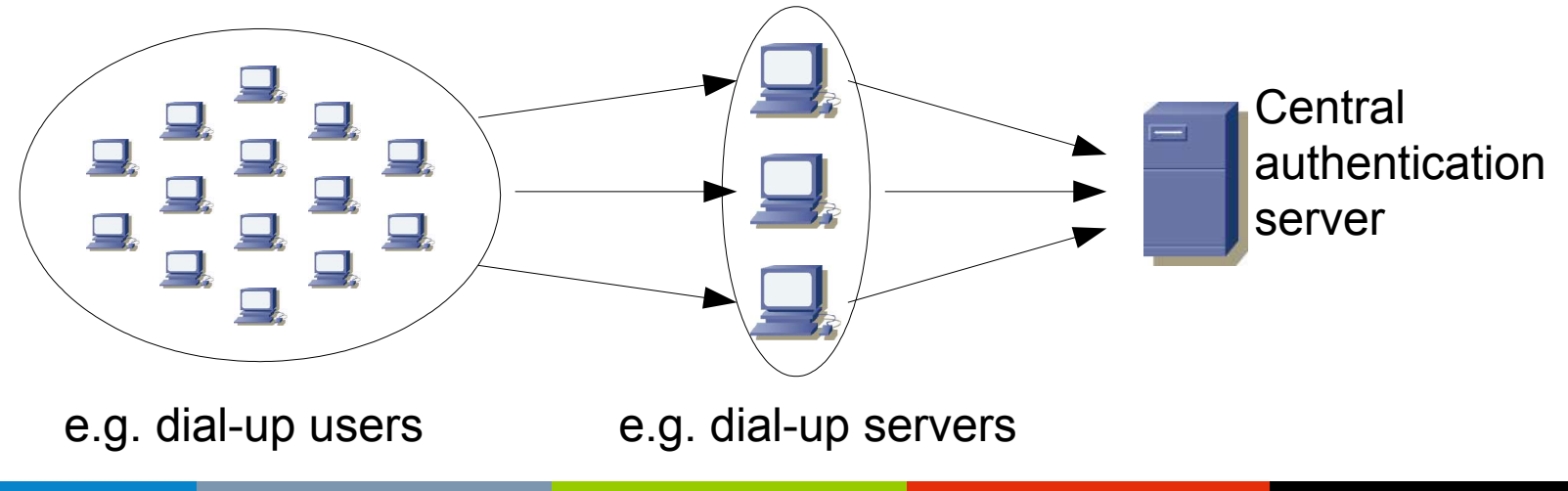

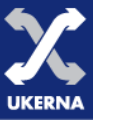

- 
- Scaling authentication with RADIUS
	- **Remote Access Dial-up User Service** (**RADIUS**)
		- The peer providing network connectivity is called the **Network Access Server** (**NAS**).
		- The NAS does not attempt to authenticate peer's credentials itself.
		- The NAS acts as a **RADIUS client**, sending the credentials to a **RADIUS server**.
		- The NAS enforces the decision (**Accept**, **Reject**) returned by the RADIUS server.

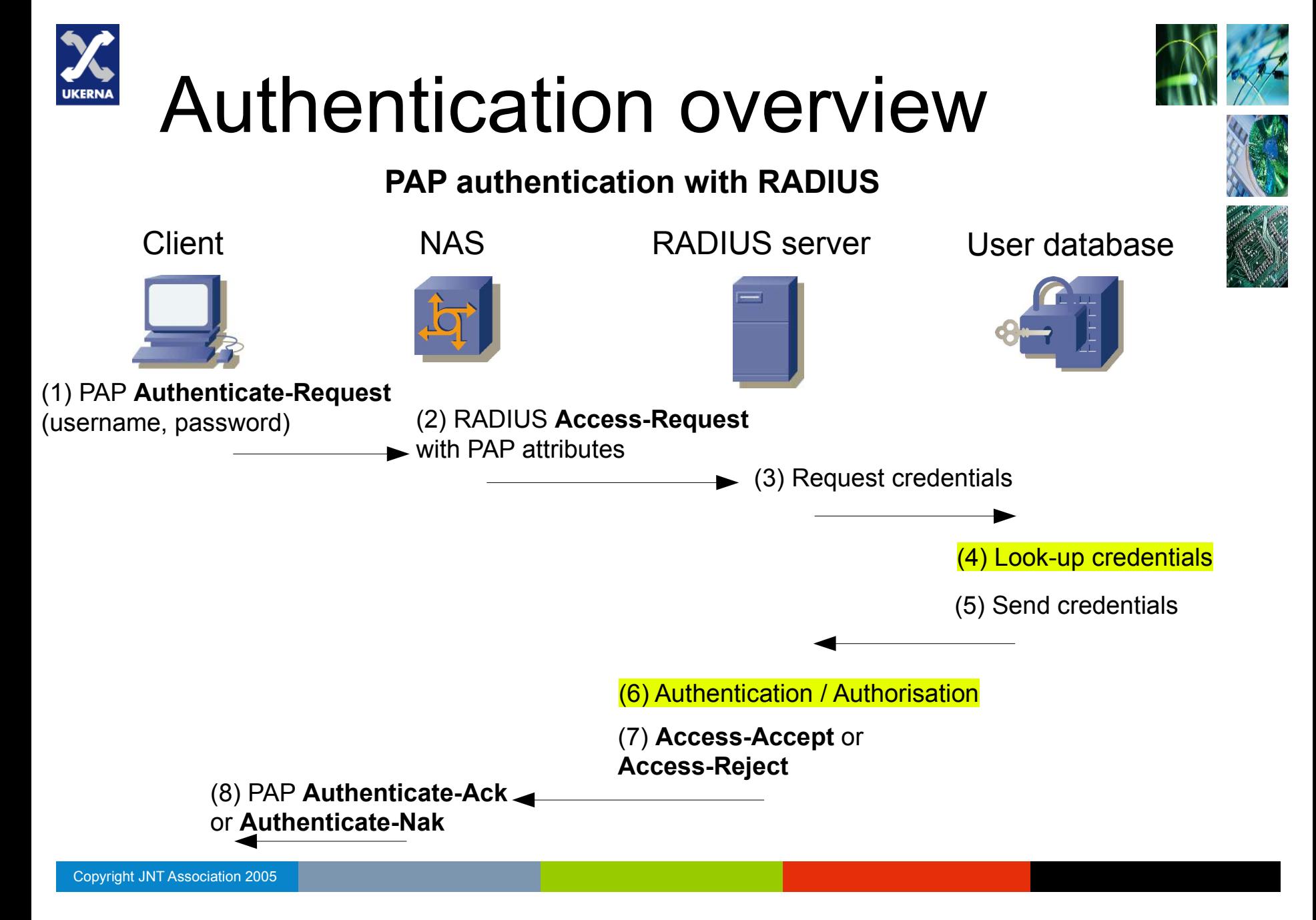

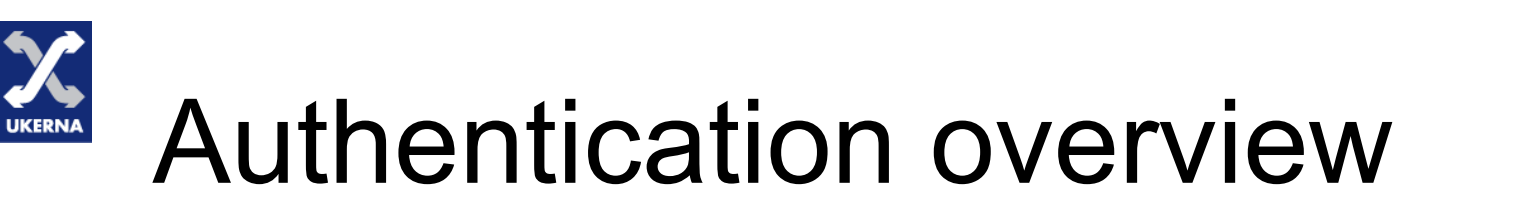

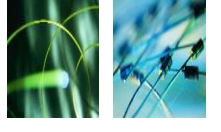

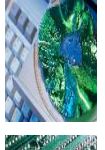

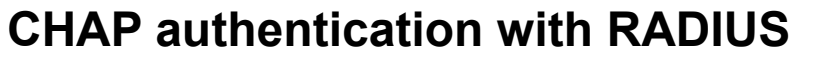

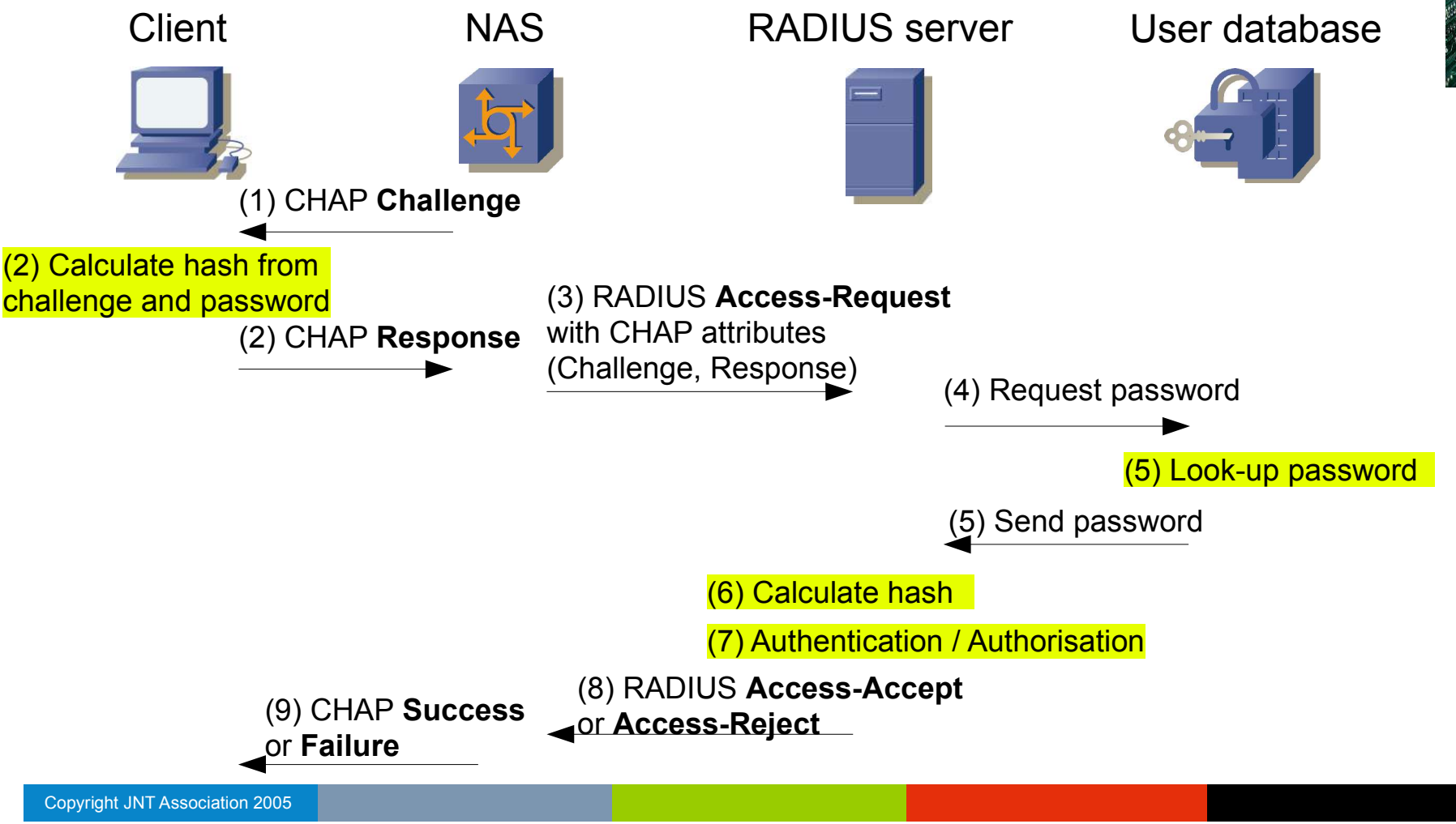

- 
- Microsoft extensions to CHAP
	- Windows stores user credentials as **LM** and **NT** hashes, making CHAP impossible.
	- MS-CHAP-v1
		- Uses either the LM or NT hash to calculate the Response, and not the clear-text password.
	- MS-CHAP-v2
		- Removes LM, and adds **mutual authentication** by sending a challenge to the NAS in the CHAP Response. The NAS' response is included in a CHAP Success packet.

- FreeRADIUS
	- Configure and test PAP and CHAP
		- /etc/raddb/users
			- » testuser User-Password = "testpass"
		- Invoke FreeRADIUS in debug mode
			- » radiusd -X
		- Testing PAP with radtest
			- » echo "User-Name = testuser, CHAP-Password = testpass" | radclient localhost auth testing123 -x
		- Testing CHAP with radclient
			- » echo "User-Name = testuser, User-Password = testpass" | radclient localhost auth testing123 -x

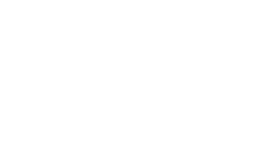

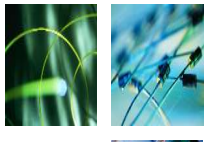

- 
- Problems with PPP authentication (2)
	- The PPP authentication model
		- PAP: not very secure!
		- CHAP: needs access to plain-text password.
		- More generally
			- PPP peers must share at least one mutually acceptable authentication protocol. This makes it hard to quickly deploy better authentication protocols in heterogeneous environments.
			- A PPP peer must "understand" the authentication protocol; even if only to pack the client's credentials into a RADIUS packet in the right format.

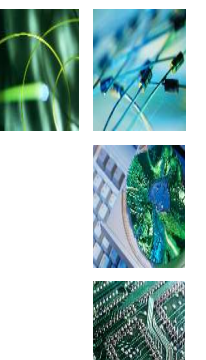

- **Extensible Authentication Protocol** (**EAP**)
	- EAP cuts out the middle man (the NAS).
	- This permits a direct conversation between the peer being authenticated and the RADIUS server; the NAS treats the EAP conversation as a "black box".
	- New EAP-based authentication protocols ("EAP types") can therefore be deployed more easily.

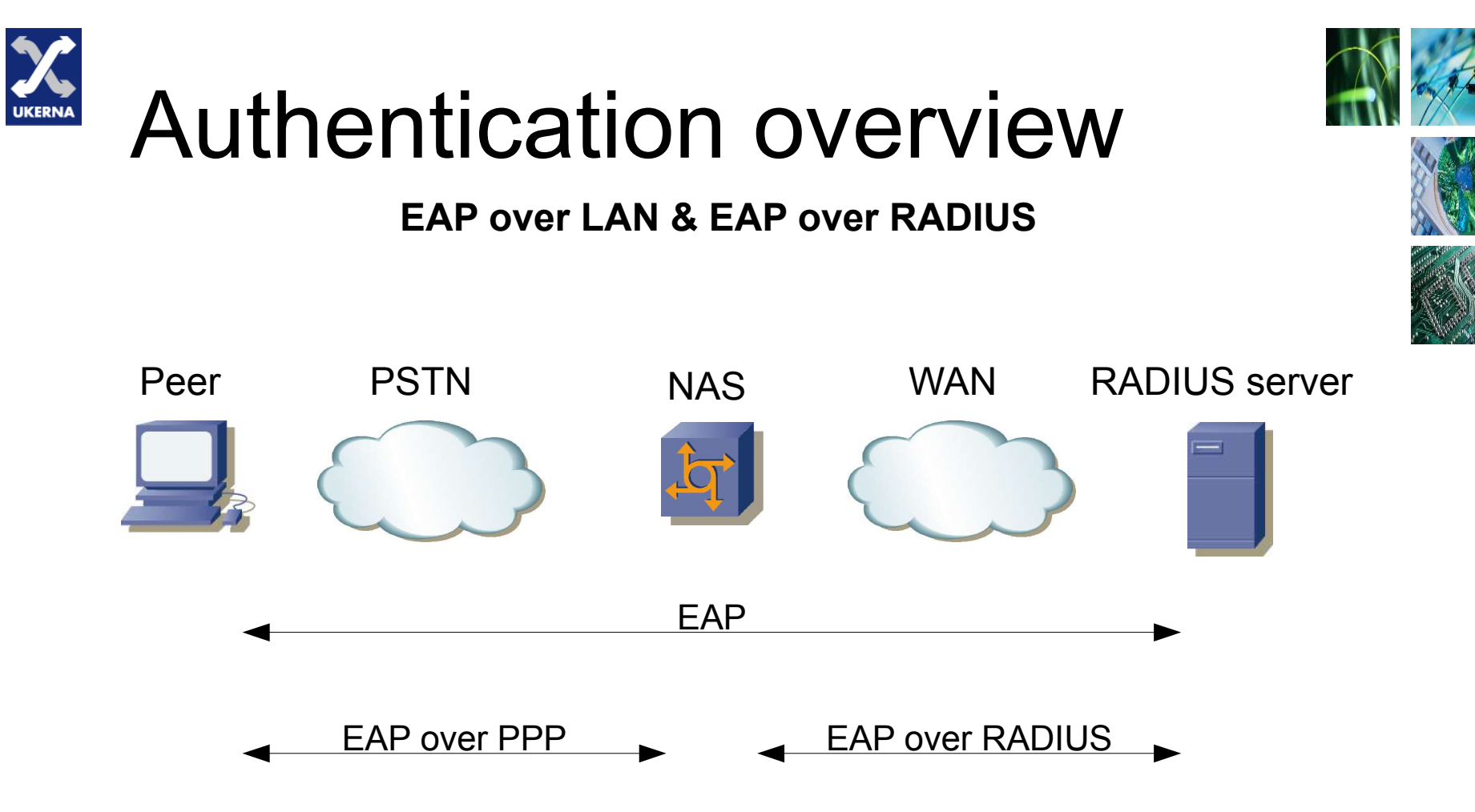

- EAP packet format
	- All EAP packets have the following fields
		- Code
			- **Request**, **Response**, **Success**, **Failure**.
		- Identifier
			- Used to match Requests with Responses.
		- Length
			- Length of the entire packet
		- Data

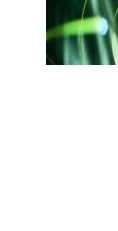

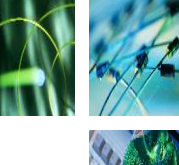

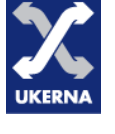

- EAP types
	- Request and Response packets only
		- Non-authentication types
			- **EAP-Identity**: used to request the peer's identity.
			- **EAP-Notification**: used to send a notification.
			- **EAP-Nak**: used to indicate a proposed type is unacceptable
		- Authentication types
			- **EAP-MD5**: analogous to CHAP.
			- **EAP-OTP**: RFC 2289 OTP authentication.
			- **EAP-GTC**: Supports other OTP systems.

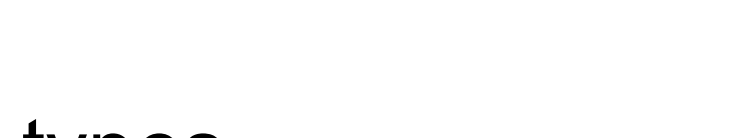

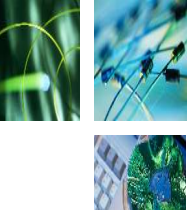

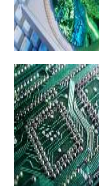

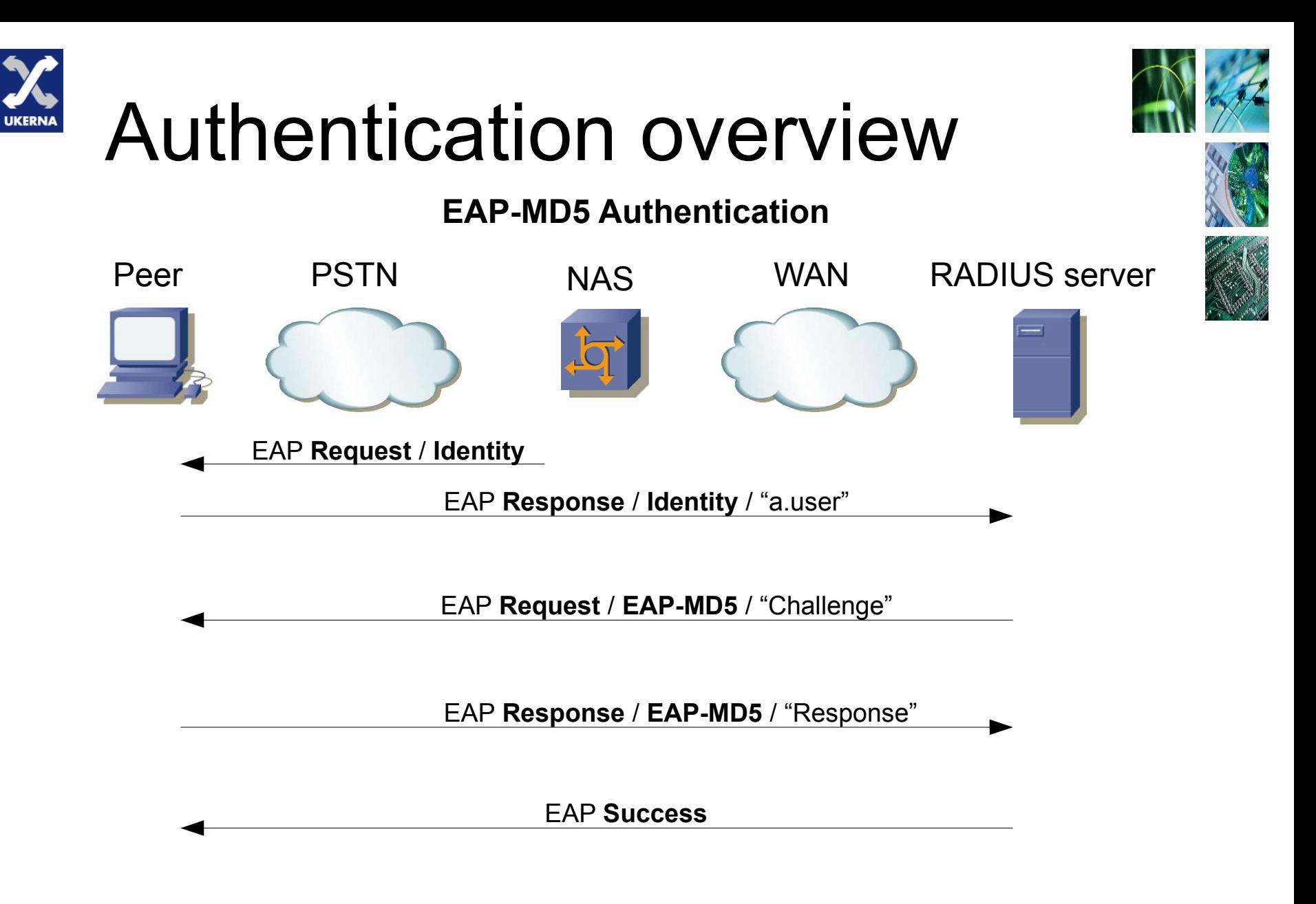

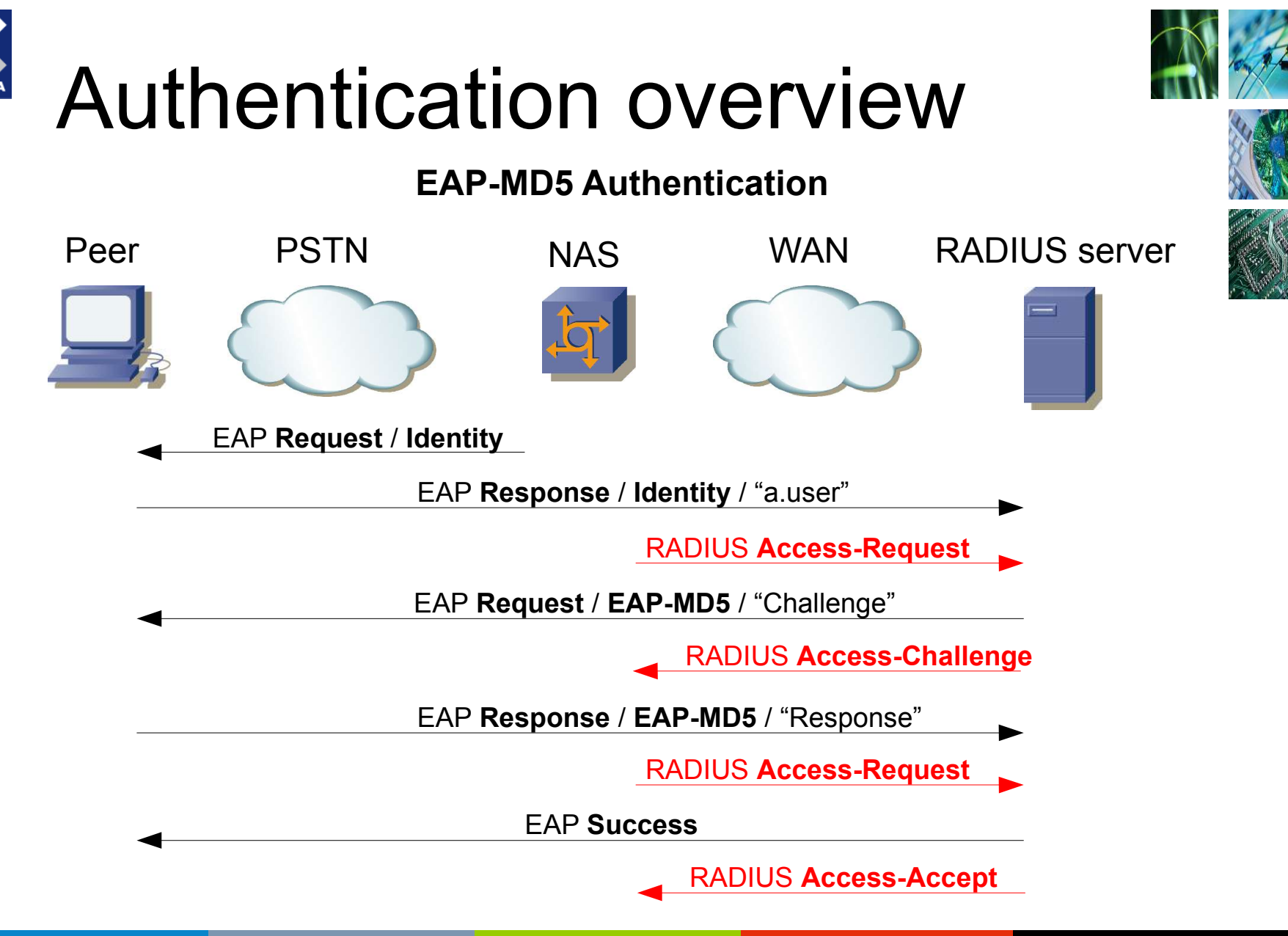

**UKERN** 

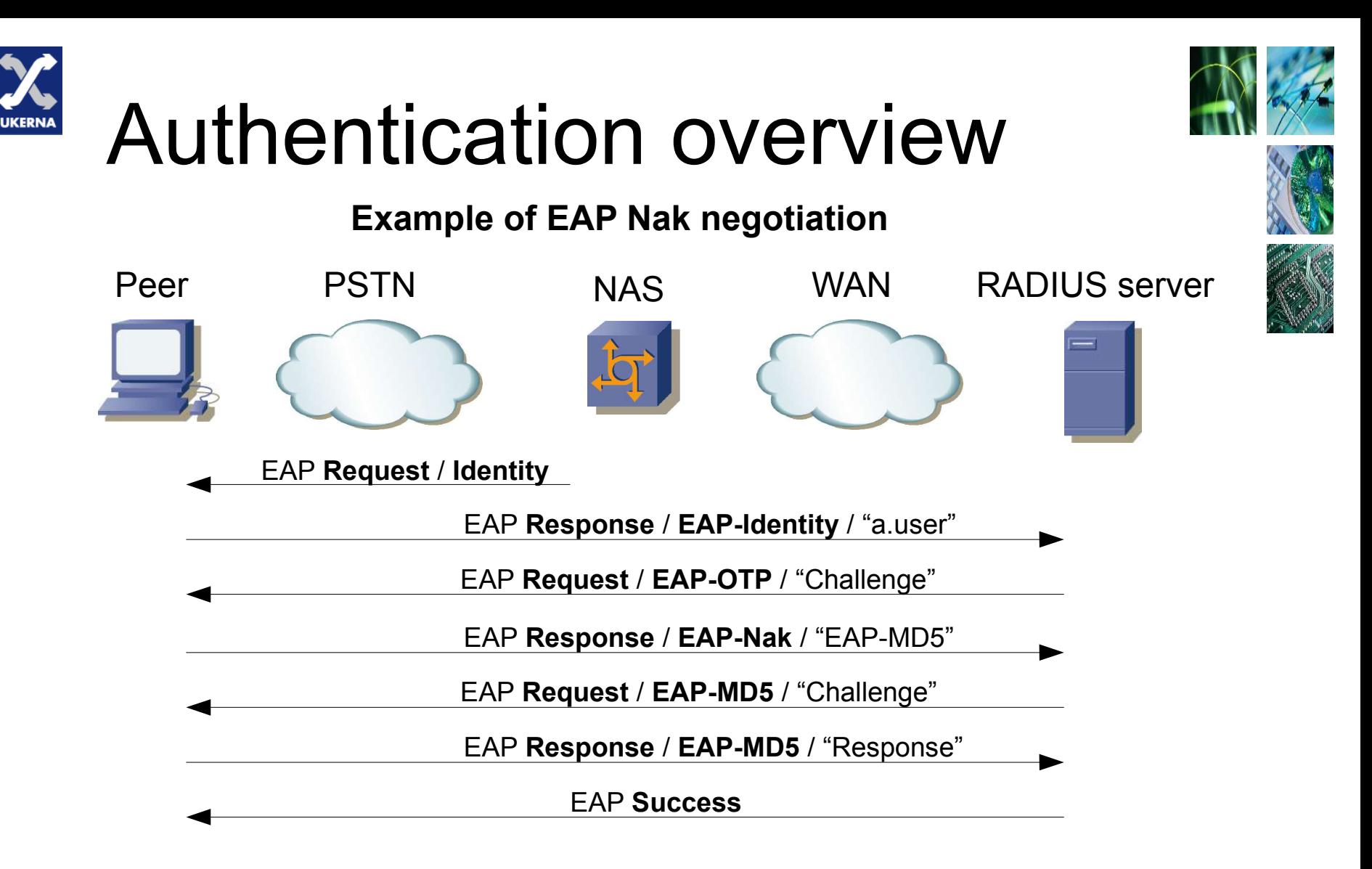

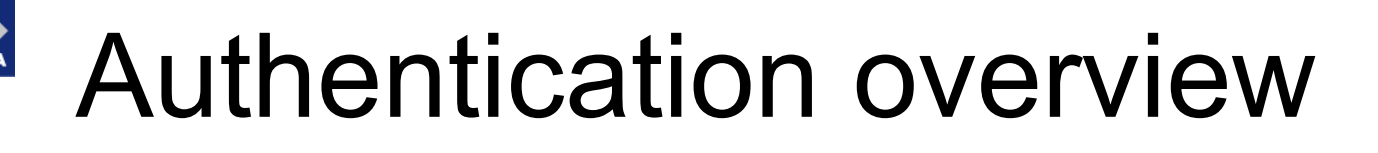

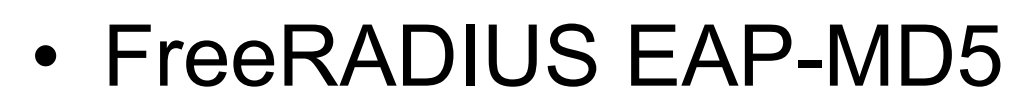

- No FR configuration changes required
	- eapol test -c supplicant.cfg -a localhost -s testing123

– supplicant.cfg:

}

Network={

eap=MD5

identity="testuser"

password="testpass"

key\_mgmt=IEEE8021X

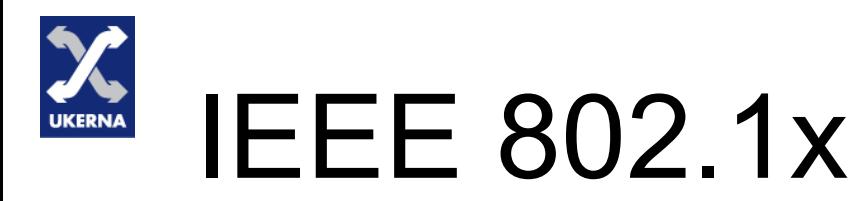

- Where does 802.1x fit in?
	- Pressures on the network
		- rapid growth in host numbers;
		- increasing mobility of hosts;
		- flood-wiring;
		- wireless.
	- Lead to problems with
		- security;
		- management.

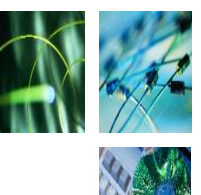

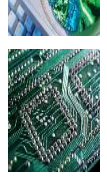

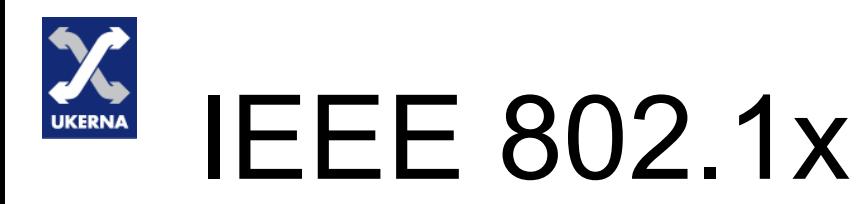

- What is 802.1x?
	- "Port-based network access control".
	- Operates at the link layer (ethernet):
		- **Supplicant**: peer requesting authentication
			- Typically an end-user host.
		- **Authenticator**: peer demanding authentication
			- Typically a switch or access point.
	- The authenticator does not forward data until supplicant the is authenticated.

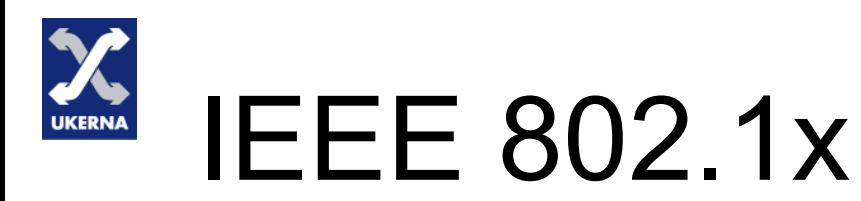

- What is 802.1x?
	- EAP is used for 802.1x authentication.
	- Two EAP encapsulations
		- **EAP over LAN** (**EAPOL**):
			- Between the supplicant and the authenticator.
			- The EAP packet is encapsulated directly in an ethernet frame.
		- EAP over RADIUS:
			- Between the authenticator and the RADIUS server.
			- The EAP packet is encapsulated within a RADIUS attribute ("**EAP-Message**").

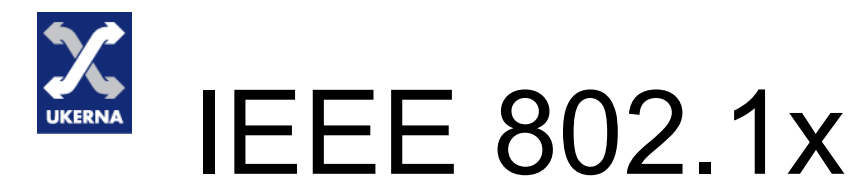

#### **EAP and 802.1X**

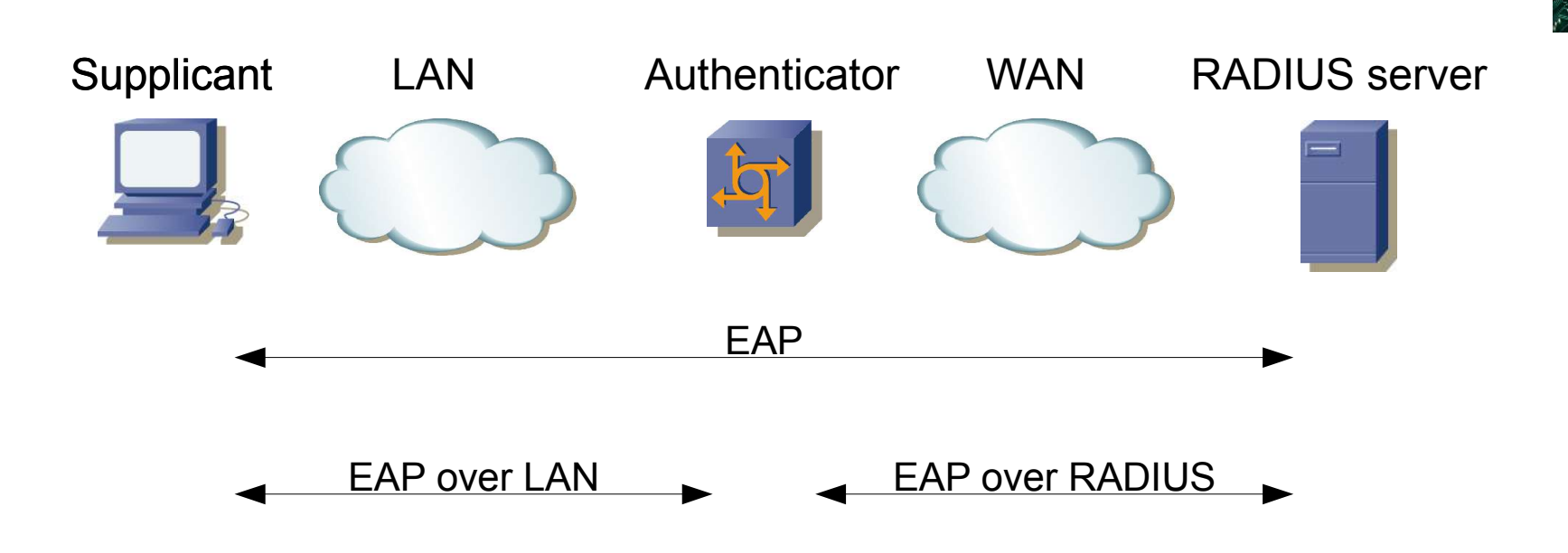

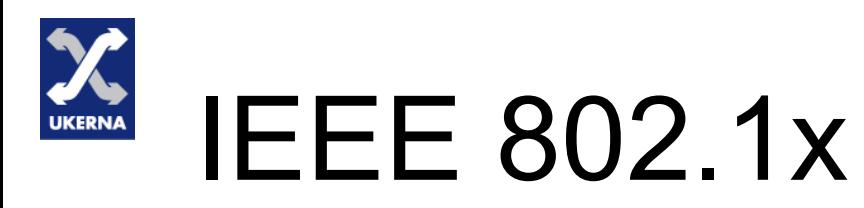

- Communication channels
	- EAP
		- Between supplicant and RADIUS server.
		- Generally only used for authentication.
		- Projected uses include **Network Admission Control** and **MobileIP**.
	- RADIUS
		- Between authenticator and RADIUS server.
		- Used for many purposes.
		- A popular use is **dynamic VLAN allocation**.

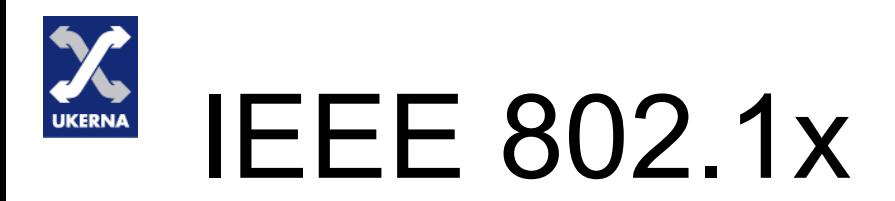

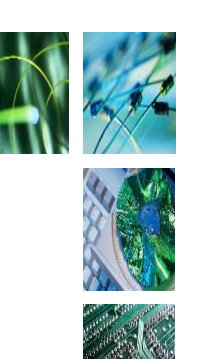

- Configuring dynamic VLAN allocation
	- /etc/raddb/users
		- testuser User-Password="testpass"

Tunnel-Type := "VLAN", Tunnel-Medium-Type := "IEEE-802", Tunnel-Private-Group-Id := "VLAN0012"

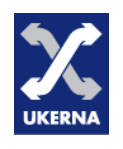

- 802.11 security
	- Originally required **static keys**.
	- Clients / WAPs could have 1 to 4 keys.
	- Simple, but useless in practise:
		- Manual distribution of key(s) to clients;
		- Must trust end-users to look after their key(s), and not to snoop on the network;
		- The compromise of a single key requires rekeying those clients that also use that key.
	- 802.11 security doomed?

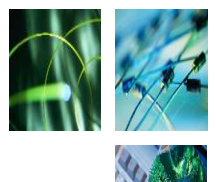

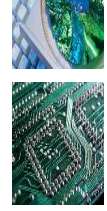

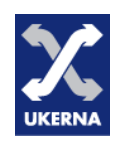

- EAP to the rescue!
	- Obscure EAP method called **EAP-TLS**
		- Original application was for PPP connections
			- "PPP EAP TLS Authentication Protocol"
		- Uses **Transport Layer Security** (**TLS**)
			- authentication using **public key cryptography**;
			- enables derivation of a **secret encryption key**, and negotiation of cryptographic algorithms;
			- encryption of application data using the secret key and the negotiated algorithms.

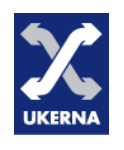

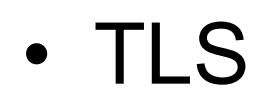

#### – TLS **Handshake** protocol

- Messages
	- Client Hello (acceptable algorithms);
	- Server Hello (server certificate, acceptable algorithms, request client certificate);
	- Client Finished (client certificate);
	- Server Finished.
- Result: agreement of a key and algorithms.

#### – TLS **Record** protocol

• Key and algorithms protect application data.

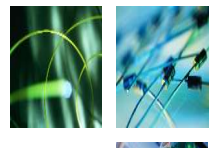

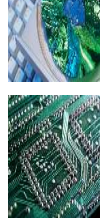

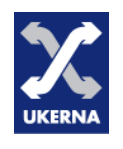

- **EAP-TLS**
	- TLS handshake over EAP
		- The TLS Record protocol is not used.
	- Advantages
		- Strong authentication;
		- Derivation of keys for encryption.
	- Disadvantages
		- User or machine certificates required!

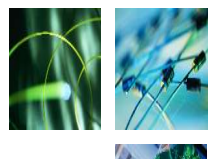

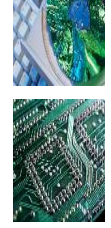

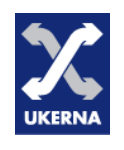

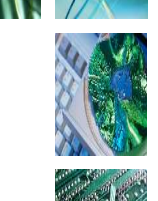

#### • **EAP-PEAP**

- Protected EAP; takes TLS a step further...
	- A two phase protocol
		- Phase 1: TLS handshake
			- as EAP-TLS, but without a client certificate.
		- Phase 2: TLS Record exchange
			- protects a second "**inner**" EAP method used to authenticate the client.
		- The inner method is typically EAP-MS-CHAPv2.

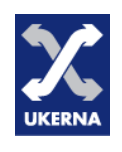

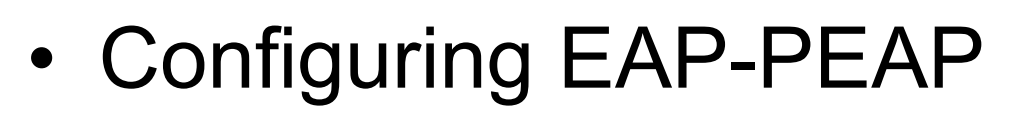

- /etc/raddb/eap.conf
	- uncomment the TLS and PEAP sections.
- eapol\_test command same as EAP-MD5.
	- supplicant.cfg

}

» Network={

eap=PEAP

identity="testuser"

password="testpass"

key\_mgmt=IEEE8021X

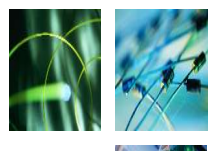

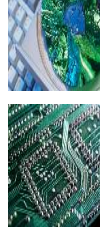

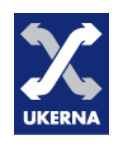

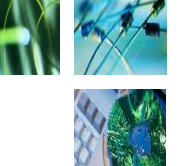

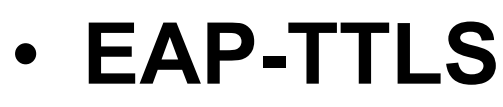

- Tunnelled TLS; similar to PEAP...
- A two phase protocol again
	- Phase 1: TLS handshake
		- as EAP-TLS, but without a client certificate.
	- Phase 2: TLS Record exchange
		- protects a second "inner" RADIUS-based exchange.
	- Because the inner protocol is RADIUS, TTLS can use virtually any authentication protocol.

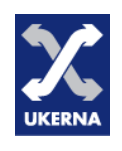

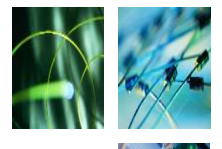

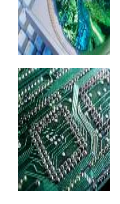

- Configuring **EAP-TTLS**
	- /etc/raddb/eap.conf
		- uncomment the "TLS" and "TTLS" sections.
	- eapol\_test command same as EAP-MD5.
		- supplicant.cfg

}

» Network={

eap=TTLS

identity="testuser"

password="testpass"

key\_mgmt=IEEE8021X

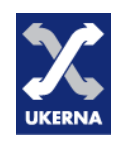

- **Tunnelled** EAP considerations
	- The client needs the RADIUS server's CA's **root certificate**.
	- The CA may be **self-signed**
		- if it is self-signed, the root certificate will need to be distributed to clients.
		- if it is not self-signed, care must be taken to configure supplicants to verify the CN.
	- Outer EAP method "**Identity hiding**".
	- The **cryptographic binding** problem.

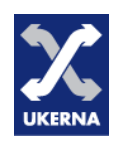

- 
- Campus deployment considerations
	- Access hardware
	- Supplicant software for workstations
	- Authentication back-end

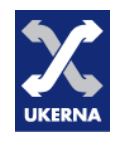

- Access hardware
	- Most modern kit supports 802.1x and is trivial to configure.
	- Cisco access points have some gotchas:
		- 1-to-1 **SSID** to VLAN binding;
		- if using dynamic VLAN allocation, cipher on both VLANs must be the same;
		- no dynamic VLAN allocation with multiple broadcast SSIDs;
		- limited to 16 VLANs, and no **VTP**;

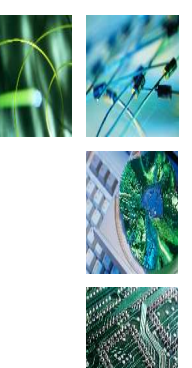

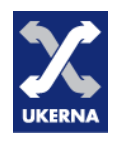

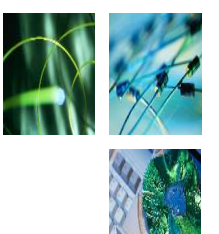

- Supplicant software
	- Microsoft supplicant (Windows XP SP2)
		- EAP-MD5 (wired only), EAP-TLS, EAP-PEAP.
		- Three authentication modes
			- **user** and/or **machine** authentication.
		- Problems
			- caching of credentials;
			- no group policies on wired interfaces;
			- some registry hacks tweaks are desirable;
			- the same EAP type must be used for user and machine authentication if both are required.

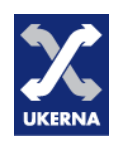

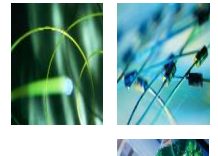

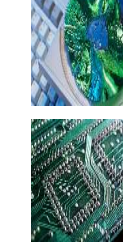

- Supplicant software
	- Other supplicants
		- From UKERNA's "802.1X" Technical Sheet

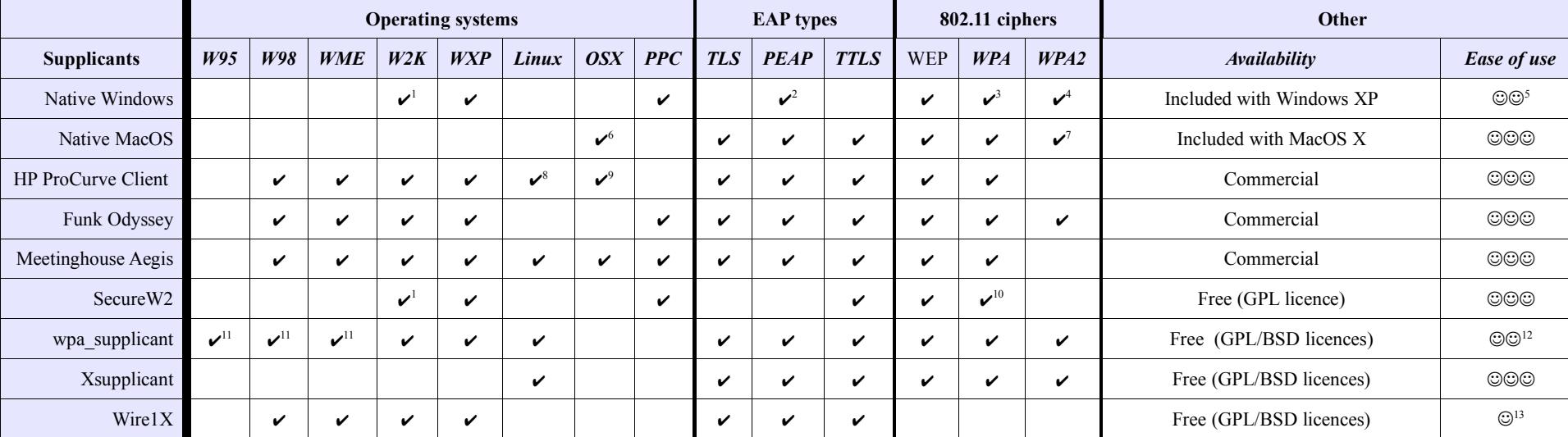

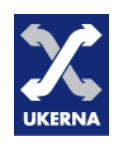

- Authentication back-end
	- Main considerations
		- the type of credentials;
		- the type of user database;
		- preferred vendor / technologies;
		- authorisation policy complexity.

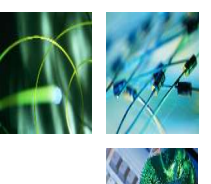

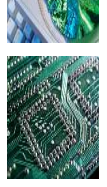

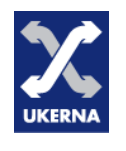

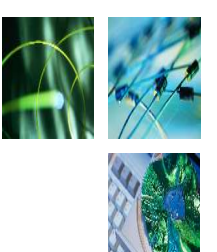

- Authentication back-end
	- The type of credentials determines the EAP types that can be used
		- clear text password (or reversibly encrypted)
			- Anything! (must be explicitly enabled in AD)
		- generic hash (DES, MD5, SHA, etc)

– EAP-TTLS with PAP

- NTLM hash (ie. AD, Samba)
	- EAP-PEAP; EAP-TTLS with PAP
- X.509 user certificates
	- EAP-TLS; EAP-TTLS/EAP-PEAP with EAP-TLS

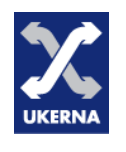

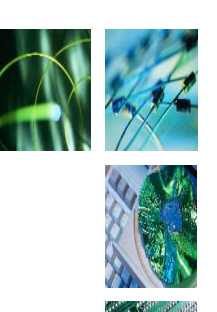

- Authentication back-end
	- The type of user database can influence the RADIUS server
		- AD: most RADIUS servers;
		- LDAP: FreeRADIUS, Radiator;
			- "authenticated bind" EAP method must provide RADIUS server with bind-able credentials;
			- "query-and-compare" RADIUS server may require privileged access to users' credentials.
		- FreeRADIUS & Radiator support a variety of other back-ends, and the ability to script.

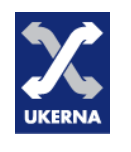

- Authentication back-end
	- Preferred vendor / technologies;
		- Microsoft
			- Internet Authentication Server against AD;
			- IAS does not support EAP-TTLS.
			- you may want to consider Radiator.
		- Novell
			- FreeRADIUS against NDS.
		- Unix / Linux
			- FreeRADIUS or Radiator against whatever!

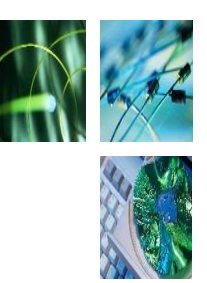

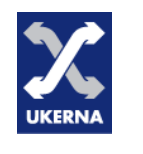

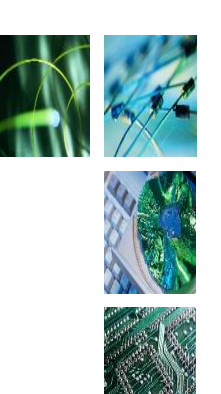

- Authentication back-end
	- Authorisation policy complexity
		- IAS
			- does not provide much scope for defining complex policies.
			- your mileage may vary, depending on your requirements.
		- FreeRADIUS and RADIATOR
			- possible to build very complex policies by scripting or building custom modules;
			- be prepared to get your hands dirty!

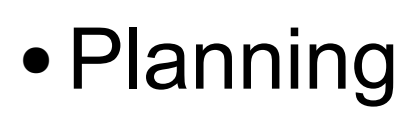

- 1) Wired, wireless or both?
- 2) If wireless, examine vendor documentation for gotchas!
- 3) What type of credentials, and where? (Active Directory? NDS? User certificates? SQL database?)
- 4) Given (1) and (3), determine the EAP types you could use.
- 5) Given (3) and (4) and other local factors (vendor preference, etc), select a suitable RADIUS server.
- 6) Machine and/or user authentication?
- 7) Given (4) and (6), select a suitable supplicant(s).
- 8) Resist the temptation to "build it in one go". Build up a test system in small steps, adding new components as you go.

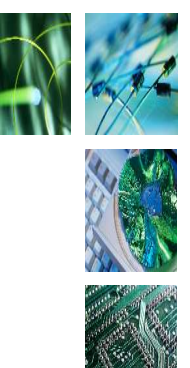

- 802.11 key management
	- Most encryption ciphers use keys.
	- The client and access point must share the same key to talk to each other.
	- **Key management** is the most difficult aspect of cryptography.
	- "Key management includes all of the provisions made in a crypto-system design, in cryptographic protocols in that design, in user procedures, and so on, which are related to generation, exchange, storage, safeguarding, use, vetting, and replacement of keys"

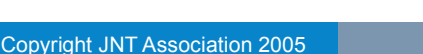

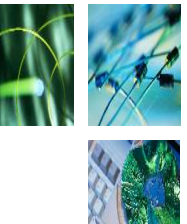

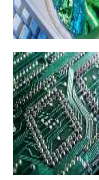

- Dynamic WEP key management
	- **MSK** generated by TLS exchange, and exported by EAP method to RADIUS server.
	- MSK placed in an encrypted RADIUS attribute, and sent to access-point.
	- Access-point generates a new random key, encrypts it with the MSK and sends it within an EAPOL frame to the client.

– The new key is used for WEP encryption.

- Dynamic WEP key problems
	- Re-use of MSK in different contexts
		- TLS Record & encryption of WEP key.
		- Poor cryptographic practise.
	- No **re-keying**
		- Lack of re-key greatly increases the attack surface on the WEP key, which is already a serious problem given WEP's design problems.
		- Re-keying requires re-authentication.

- WPA key management fixes
	- **Pairwise Master Key** (**PMK**) from MSK
		- PMK derived from the MSK. The MSK never leaves the RADIUS server.
	- Temporal keys
		- PMK is used in combination with the **four-way handshake** to derive the **Pairwise Temporal Keys** (**PTK**).
		- The **per-packet encryption key** is derived from the **PTK**.

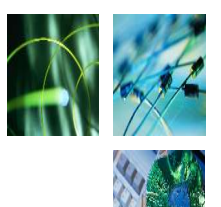

- WPA2 key management enhanced
	- **Fast re-authentication**
		- PMK cached by client and APs.
		- Only a handshake is needed to authenticate.
	- **Pre-authentication**
		- Client picks up beacons from APs in range.
		- Client authenticates with these APs through the WAP it is currently associated with.
		- PMK cached on client and APs to allow fast re-authentication if they associate.

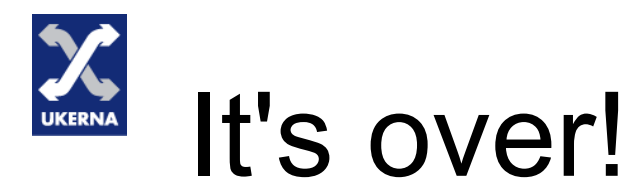

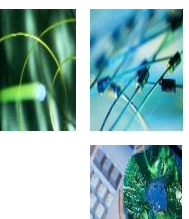

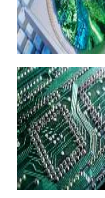

#### Thank you for your attention!

#### **Any questions?**